# **2018-06-12 Meeting notes**

### Date

12 Jun 2018

## Attendees

- [Victor Morales](https://wiki.onap.org/display/~electrocucaracha)
- $\bullet$ [Bin Hu](https://wiki.onap.org/display/~bh526r)
- [Srinivasa Addepalli](https://wiki.onap.org/display/~saddepalli)
- $\bullet$ [Shashank Kumar Shankar](https://wiki.onap.org/display/~shashank.kumar.shankar)
- [Marco Platania](https://wiki.onap.org/display/~platania)
- [ramamani yeleswarapu](https://wiki.onap.org/display/~ramay)
- [Ritu Sood](https://wiki.onap.org/display/~ritusood)

#### Notes:

It was shown the following diagram that helps to explain the main goal and scope for the Kubernetes Reference Deployment project. This doesn't pretend to offer a tool for provisioning production ready Kuberentes deployments, it's a reference about the requirements supported by ONAP MultiCloud /Kubernetes plugin.

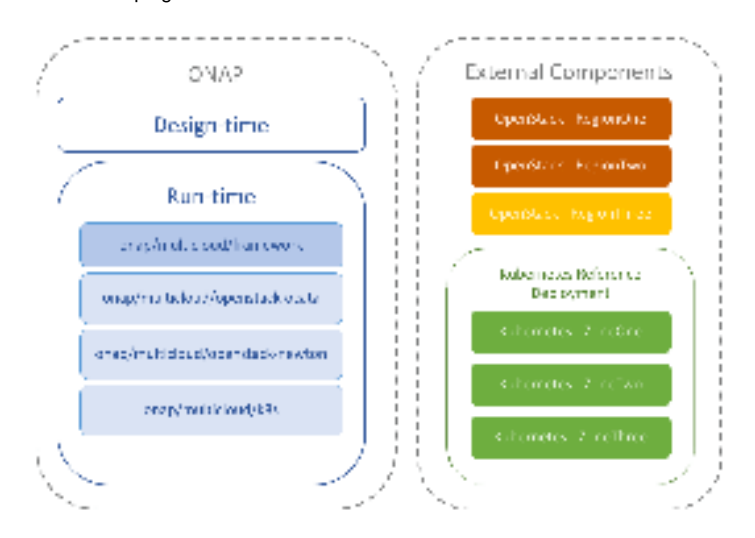

The project layout for the MultiCloud/Kubernetes plugin has been defined and it was discussed the idea to use two third party frameworks:

- Gin [\(https://github.com/gin-gonic/gin/](https://github.com/gin-gonic/gin/)): A pretty minimalistic HTTP web framework for developing high-performance RESTful APIs.
- ٠ GoSwagger [\(https://github.com/go-swagger/go-swagger\)](https://github.com/go-swagger/go-swagger): Toolkit for serializing and deserializing swagger specifications

Given the simplicity that gorilla/mux [\(https://github.com/gorilla/mux\)](https://github.com/gorilla/mux) offers and the usage in other ONAP projects, it was decided to used as a Web Framework.

Srini highlighted the importance to generate an unique IDs for deployments as a method to identify VNF Instances during the execution of updates and deletes. Shashank mentioned that Kubernetes internal process that appends an unique number to the deployment name to avoid duplicity in their resources.

## Discussion items

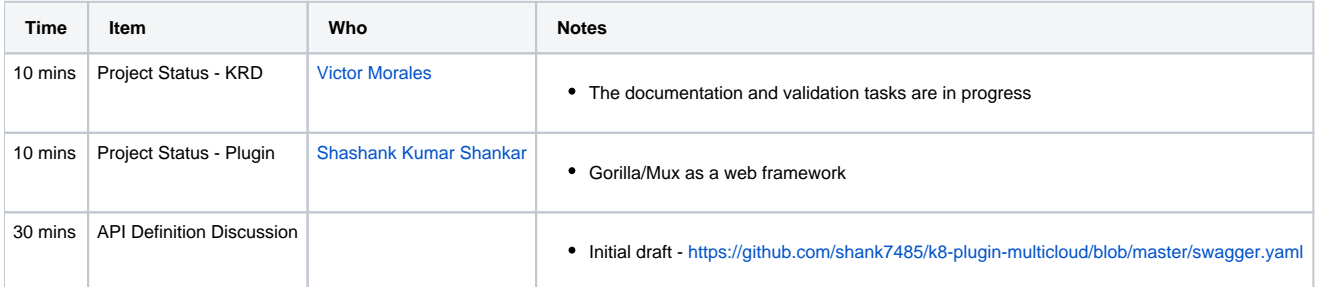

# Action items

- [Victor Morales](https://wiki.onap.org/display/~electrocucaracha) is going to update the official calendar to reflects the correct time. 12 Jun 2018
- [Victor Morales](https://wiki.onap.org/display/~electrocucaracha) is going to check the permissions over the multicloud/k8s official repository. 12 Jun 2018